# **IX.Z - učivo na období 14.10.-19.10. 2020:**

**IX.Z český jazyk, učivo na období 14. – 19. 10. 2020**

## **Vyjmenovaná slova, příbuzná slova, pravopis**

Pracovní sešit (procvičujeme češtinu v 9. ročníku)

Pravopis: str. 25 – celá

str. 26 – celá

## **IX.Z angličtina, učivo na období 14.10.-19.10. 2020:**

- 1) Na přiloženém listu přeložte nejprve slovesa do češtiny a zapište překlad vedle anglického výrazu. A potom doplňte slovesa ve správném tvaru, tedy ve správném čase, do příslušných vět.
- 2) Přeložte pouze čtvrtý e-mail na straně 4 do češtiny a zapište překlad na papír.
- 3) Napište podobný e-mail anglicky kamarádovi nebo kamarádce.

Vypracované úkoly a cvičení pošlete na můj e-mail – [sarka.fajkosova@zskladnoparizska.cz](mailto:sarka.fajkosova@zskladnoparizska.cz)  nebo přineste 19.10. 2020 s ostatním učivem do školy.

## **IX.Z matematika, učivo na období 14.10.-19.10. 2020:**

- 1) Žáci, kteří během září a října chyběli, si doplní do sešitu na matematiku následující příklady z učebnice Algebry:
- $\bullet$  Str.5/1,2,3,4
- Str.  $6/1, 2, 5$
- $\bullet$  Str.7/1,2,3,5
- Str.  $8/1, 2, 3$
- Str.9/1,4
- Str.10/1,2,3,4,5
- 2) Všichni žáci vypracují na papír a odevzdají 19.10. 2020 následující cvičení:
	- $\bullet$  Str.11/4
	- Str11 Opakuj počítání se zlomky -počítej samostatně příklady 1,2,3,4

Vypracovaná cvičení pošlete na můj e-mail – [sarka.fajkosova@zskladnoparizska.cz](mailto:sarka.fajkosova@zskladnoparizska.cz) nebo přineste 19.10. 2020 s ostatním učivem do školy.

## **IX.Z informatika, učivo na období 14.10.-19.10. 2020:**

## **Vytváření a úprava tabulek:**

Tabulky jsou v textovém editoru velmi užitečné. V tomto článku se naučíte základní úkony jakými jsou - vkládaní, označování, úprava a mazání tabulek.

## **Vložení tabulky**

Po kliknutí na položku "Vložení" se v pásu karet zobrazí několik možností k vložení, zde vyberete možnost "Tabulka".

#### **Nyní máte na výběr 5 možností vložení**

- Tabulka tažením podle vzoru základní způsob vložení, podle ukázky vyberete potřebný počet sloupců a řádků
- "Vložit tabulku" otevře se vám formulář pro vypsání základních parametrů
- "Navrhnout tabulku" navrhnete si vlastní typ tabulky (vhodné pro složitější tabulky)
- "Tabulka Excel" vloží se vám část listu z programu Excel, tabulka se bude chovat shodně s chováním tabulek v Excelu
- "Rychlé tabulky" vloží přednastavené tabulky podle vzoru

## **Upravení obsahu tabulky**

Po kliknutí do příslušné buňky, do ní lze vepsat jakýkoli text. Přecházet do jiných buněk můžete kliknutím myší nebo klávesou tabulátor.

## **Označení tabulky**

#### **Označení celé tabulky**

Pro práci s celou tabulkou je potřeba ji označit. Označení celé tabulky se provede ve dvou krocích. Nejdříve najeďte kurzorem do prostoru tabulky, v levém horním rohu tabulky se vám zobrazí malý čtvereček se šipkami. Když na něj kliknete, označí se vám celá tabulka.

#### **Označení sloupce**

Pokud potřebujete označit sloupec, musíte najet kurzorem na horní čáru sloupce, nyní se vám zobrazí černá šipka (směřující dolu). Nyní klikněte a sloupec je označen.

#### **Označení jedné buňky v tabulce**

Nejdříve najeďte kurzorem myši na levou hranu příslušné buňky – zobrazí se vám šipka (směřující šikmo - nahoru doprava), nyní stačí už jen kliknout.

#### **Označení řádku**

Nejedete kurzorem myši na začátek řádku těsně před řádek (zleva) - zobrazí se vám šipka (směřující doprava), dále už stačí jen kliknout a řádek máte označený. POZN: vybranou část tabulky poznáte tak, že se podbarví modře.

## **Odstranění buňky, řádku, sloupce, tabulky**

Po kliknutí pravým tlačítkem myši do příslušné buňky se vyvolá nabídka. V této nabídce vyberte položku "Odstranit buňky..."

#### **Nyní se vám zobrazí tyto 4 možnosti**

"Posunout buňky vlevo" – smaže jednu buňku a celý řádek se posune doleva

"Posunout buňky nahoru" – smaže jednu buňku a celý sloupec se posune nahoru

"Odstranit celý řádek" – odstraní celý řádek včetně dat

"Odstranit celý sloupec" – odstraní celý sloupec včetně dat

Odstranění celé tabulky provedete tak, že označíte celou tabulku podle postupu výše. Nyní klikněte pravým tlačítkem myši do prostoru tabulky – zobrazí se vám nabídka, ve které zvolíte možnost "Odstranit tabulku".

## **IX.Z ruský jazyk, učivo na období 14. – 19. 10. 2020**

Azbuku tiskací přepsat na azbuku psací

- malá i velká písmena

## **IX.Z dějepis, učivo na období 14. – 31. 10. 2020**

Přepište do svých sešitů:

#### **Průmyslová výroba, její předpoklady a důsledky**

České země – průmyslově rozvinuté (strojírenství, textil, potravinářství, chemie)

Zemědělství – obilí, brambory, cukrovka, chmel Nerovnoměrné rozložení průmyslu a zemědělství Vystěhovalectví Rozvoj dopravy Změny v životním prostředí (znečišťování) Hospodářská politika státu – liberalismus (svoboda podnikání) Důležitá znalost cizích jazyků a kvalitní výuky

#### **Mezinárodní situace koncem 19. stol.**

Evropa – spory a boje na Balkáně 1878 – Berlínský kongres – oslabení Turecka - nezávislost Srbska, Černé Hory a Rumunska Koloniální výboje – obsazování Asie a Afriky Spory mezi velmocemi (Čína) Nejvíce kolonií – Velká Británie, Francie Vzestup Japonska 1904 – "srdečná dohoda" – britsko-francouzské sblížení

#### **Politický život Rakousko-Uherska**

Prosincová ústava (1867) zaručovala základní občanská práva Volební právo – omezeno majetkem Parlament (říšská rada) – schvalování zákonů Císař – nejvyšší moc Velký vliv šlechty a německé buržoazie Politické středisko – Vídeň zemské sněmy, místní samosprávy

#### **Politika českého měšťanstva**

První kroky samostatné české zahraniční politiky (Rusko, Francie) – neúspěšné Snaha o české vyrovnání – Fundamentální články – 1871 - neúspěch (odpor Němců a Maďarů) Pasivní politika – neúčast na sněmech Mladočeši – "Národní listy" – bratři Grégrové 1878–79 – konec pasivní politiky

#### **Postavení dělnictva**

Pracovní doba – původně 14-16 hodin, později v hornictví 10, v továrnách 11 hodin Kvalifikovaní dělníci byli placeni poměrně dobře, většina dělníků však dostávala velmi nízké mzdy.

- práce žen a dětí Špatné životní podmínky (strava, bydlení)

## **Rozvoj výroby na přelomu 19. a 20. století**

1873 – krize (úpadek výroby) Počátky monopolního kapitalismu

- kartely (dohody mezi podniky), akciové společnosti
- monopoly (výhradní právo na výrobu určitého druhu zboží)
- soustřeďování výroby a kapitálu banky

#### **Druhá průmyslová revoluce (technickovědecká)**

Nové druhy energie

- 1) **elektřina**  elektromotor (E. Kolben)
	- žárovka (T.A. Edison)
		- oblouková lampa (F. Křižík)
		- telefon (A. Bell)
		- bezdrátové spojení, tramvaj, metro, kinematografie
- 2) **nafta** výbušný motor
	- výroba automobilů (Kopřivnice) a motocyklů (Mladá Boleslav)

#### - rozvoj letectví (J. Kašpar)

Rozvoj průmyslu v našich zemích (Kladno, Plzeň, Ostrava)

- chemický průmysl (Ústí nad Labem)
- rozvoj zemědělství (stroje, umělá hnojiva)
- český kapitál Živnobanka

#### **Aktivní politika**

Od roku 1879 se čeští poslanci opět zúčastňovali zasedání říšské rady Aktivně podporovali politiku vlády

v čele rakouské vlády – hrabě Taaffe

drobné ústupky pro české země – tzv. "Drobečková politika"

- Snaha o smíření Čechů a Němců v Čechách tzv. "Punktace"
	- neúspěch => pokles vlivu staročechů
- 1891 volby do říšské rady velký neúspěch staročechů (F.L. Rieger)

#### **Český politický život na přelomu 19. a 20. stol.**

- nejsilnější mladočeši (J. Kaizl, K. Kramář)
- Pokrokové hnutí studenti

 $1894$  – proces s organizací "Omladina"

1894 – strana křesťanskosociální (J. Šrámek)

1898 – strana národně-sociální (V. Klofáč)

1899-1903 – strana agrární (A. Švehla)

1897 – volební reforma (nespravedlivá)

Poněkud se zlepšilo postavení dělnictva – rostl vliv sociálně demokratické strany (deník

"Právo lidu", Dělnická akademie)

Odborové hnutí

1905-1907 – boj za všeobecné a rovné volební právo

1907 – uzákoněno => volby (nejsilnější sociální demokracie))

Moravský pakt – politický smír Čechů a Němců na Moravě

#### **T.G. Masaryk**

- narozen 1850 v Hodoníně
- profesor pražské univerzity
- vědecká a politická činnost
- boj o Rukopisy, Hilsneriáda
- realistická strana

Dílo T.G.M.:

## **Česká kultura**

- rozvoj školství

1882 – rozdělení pražské univerzity na německou a českou část

**Literatura** – J. Neruda, A. Jirásek

Ruchovci – S. Čech, E. Krásnohorská Lumírovci – J. Vrchlický, J.V. Sládek

1895 – Manifest české moderny (J.S. Machar, O. Březina, A. Sova) Činnost architekta J. Hlávky – založení České akademie 1891- Jubilejní výstava v Praze **Architektura** – vodárny, obytné domy, továrny, školy, divadla, spořitelny Novorenesance – J. Zítek, J. Schulz Secese – rostlinné motivy Kubismus- J. Kotěra, J. Gočár **Sochařství –** J.V. Myslbek, L. Šaloun, S. Sucharda **Divadlo** – 1883 – otevření Národního divadla **Malířství** – M. Aleš, F. Ženíšek, J. Tulka, V. Brožík, A. Mucha, M. Švabinský Krajinářství – J. Mařák, A. Chittussi Impresionismus – A. Slavíček

**Hudba** – B. Smetana, A. Dvořák, L.Janáček, pěvkyně Ema Destinnová

## **IX.Z přírodopis, učivo na období 14. – 19. 10. 2020**

#### **VLASTNOSTI MINERÁLŮ**

odrazem vnitřní stavby pomáhají určit, o který minerál se jedná

- a) fyzikální (mechanické např. tvrdost; optické např. barva);
- b) chemické např. rozpustnost minerálů ve vodě.

#### **Fyzikální vlastnosti minerálů**

vyplívají z jejich chemického složení, tvaru krystalové mřížky a typu vazeb mezi částicemi BARVA

- barevné stálá barva (např. grafit vždy černý);
- bezbarvé čiré (např. křišťál);
- zbarvené cizí látka, zbarvuje minerál (např. ametyst, růženín).

BARVA VRYPU

• barevné – stejná barva vrypu jako minerál (např. hematit, grafit, síra);

• zbarvené – barva vrypu odlišná – světlá, bělavá (např. růženín).

PROPUSTNOST SVĚTLA

- průhledné (např. křišťál);
- průsvitné (např. sůl kamenná);
- neprůhledné (např. síra, zlato).

LESK

• matný, mastný, smolný, hedvábný, perleťový, skelný, polokovový, diamantový, kovový HUSTOTA

- dána krystalovou strukturou a chemickým složením minerálů;
	- o lehké;
	- o středně těžké;
	- o těžké.

TVRDOST

- zda do minerálu můžeme rýpat, nebo zda minerál rýpe do minerálu měkčího
- desetistupňová Mohsova stupnice tvrdosti

#### **ŠTĚPNOST**

- schopnost odlučovat se podle rovných ploch
	- o štěpné (např. slídy, kalcit);
	- o neúplně štěpné (např. křemen);
	- o neštěpné (např. zlato).

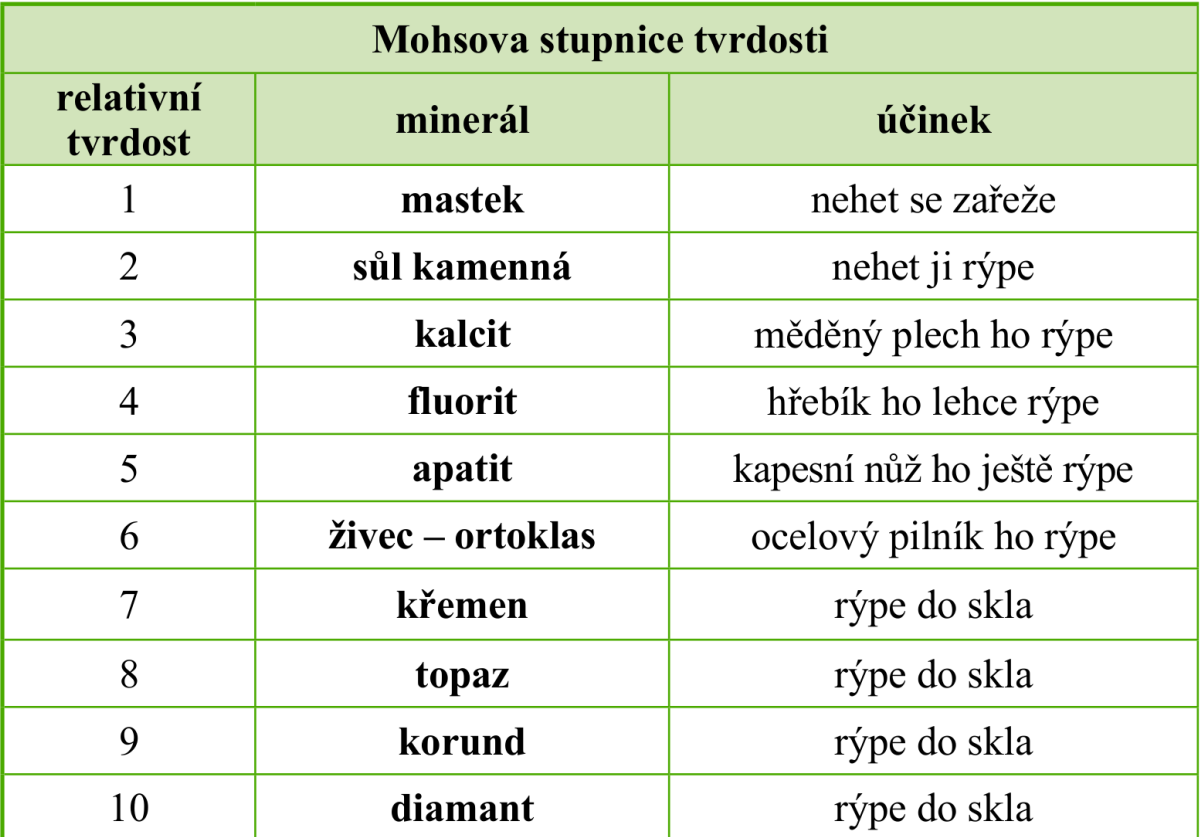

#### SOUDRŽNOST A PEVNOST

- soudržnosti schopnost stavebních částic minerálů zůstat pohromadě
- pevnost schopnost minerálu odolat nárazu, tlaku, tahu
	- o jemné (např. síra, grafit)
	- o křehké (např. křemen)
	- o kujné a tažné (např. stříbro)

#### LOM

- typický pro neúplně štěpné, neštěpné a nekrystalické minerály
- např. opál, chalcedon, pazourek lasturnatý lom

MAGNETISMUS

- nemagnetické nekovové minerály
- magnetické kovové minerály (např. magnetit)

ELEKTRICKÁ VODIVOST

- schopnost vést elektrický proud
	- o nekovové minerály nevodivé (izolanty) (např. křemen), výjimka nekovový minerál grafit

o kovové minerály – špatně vodivé (např. galenit) – velmi dobře, výborně vodivé (např. stříbro)

#### RADIOAKTIVITA

• radioaktivní minerály – obsahují radioaktivní prvky

#### **Chemické vlastnosti minerálů**

vyplívají z jejich chemického složení a způsobu uspořádání částic v krystalové mřížce CHEMICKÁ STÁLOST

- rozpustnost v různě teplé vodě
	- o měkké minerály snadněji rozpustné (např. sůl kamenná);
	- o tvrdé minerály nerozpustné (např. křemen).
- rozpustnost v různě koncentrovaných kyselinách

Každý minerál má charakteristické fyzikální a chemické vlastnosti. Mezi fyzikální vlastnosti minerálů patří barva, barva vrypu, propustnost světla, tvrdost, hustota, štěpnost, lom, soudržnost a pevnost, magnetizmus, elektrická vodivost a radioaktivita. K chemickým vlastnostem řadíme chemickou stálost – např. rozpustnost minerálů ve vodě a v kyselinách.

#### **UDĚLAT SI ZÁPIS DO SEŠITU**

Učebnice str. 20 – 23 Mohsovu stupnici tvrdosti – nalepit nebo přepsat do sešitu.

Odpovědět na následující otázky a nejlépe do 16.10.2020 zaslat odpovědi na můj e-mail [Martina.kurcova@zskladnoparizska.cz](mailto:Martina.kurcova@zskladnoparizska.cz) – popřípadě donést příští týden s ostatním učivem.

OTÁZKY:

- 1. Jak dělíme minerály?
- 2. Vysvětlete stupnici tvrdosti materiálů.
- 3. Co je štěpnost a co je lom minerálů?
- 4. Jak určujeme chemické vlastnosti minerálů?

## **IX. Z zeměpis, učivo na období 14. – 19. 10. 2020**

## **LIDÉ NA PLANETĚ ZEMI**

- 1. Uč. Str. 8 10 přečti si o vývoji počtu obyvatel na Zemi, přirozeném pohybu obyvatel, přirozeném přírůstku obyvatel a stěhování (migraci) obyvatelstva.
- 2. Do sešitu odpověz na otázku č. 1 /str. 9
- 3. Do sešitu odpověz na otázku č. 1, 2/str. 10
- 4. Zápis do sešitu str. 10/ modrý rámeček dole Počet obyvatel….

## **IX. Z zeměpis, učivo na období 20. – 23. 10. 2020**

## **STRUKTURA OBYVATELSTVA**

- 1. Přečti si, prostuduj učivo str. 11 13 biologické, ekologické a kulturní znaky
- 2. uč. str. 13 zápis do sešitu modrý rámeček dole
- 3. Písemně do sešitu odpověz na otázku č. 1, 2/ str. 13